# **Inbetriebsetzung für Eigenerzeugungsanlagen**

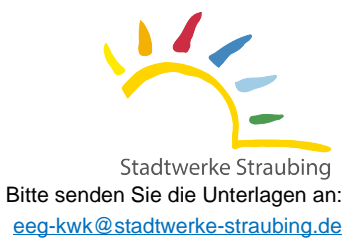

# **Anlagenanschrift: (Anschlussobjekt)**

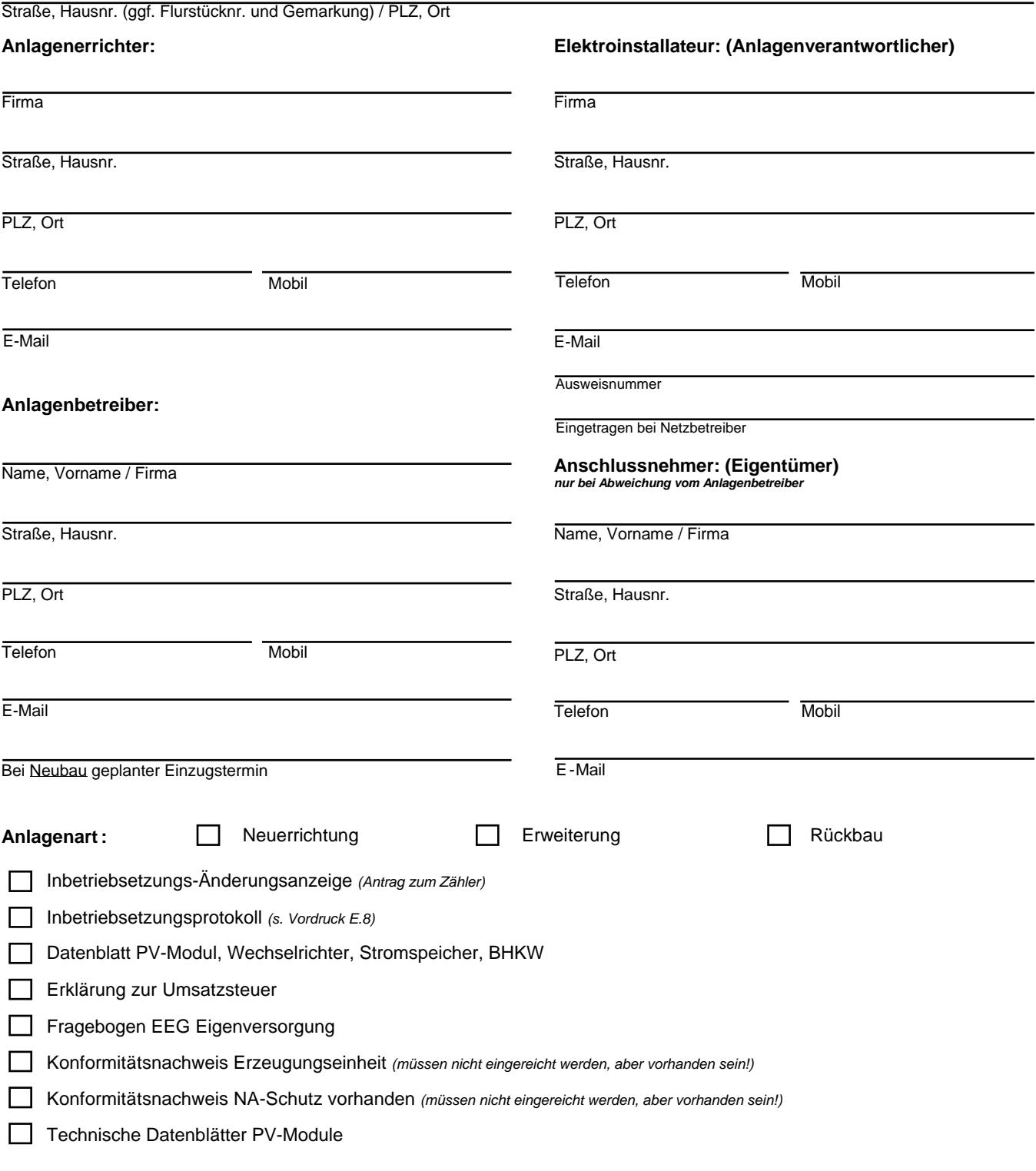

# **Der Anlagenbetreiber bestätigt, dass**

wurde. gemeldet wurde und die Anlage unter Einhaltung der im EEG festgelegten technischen und baulichen Vorgaben angebracht die Anlage(n) innerhalb 1 Monats nach technischer Inbetriebnahme an die Bundesnetzagentur (Marktstammdatenregister)

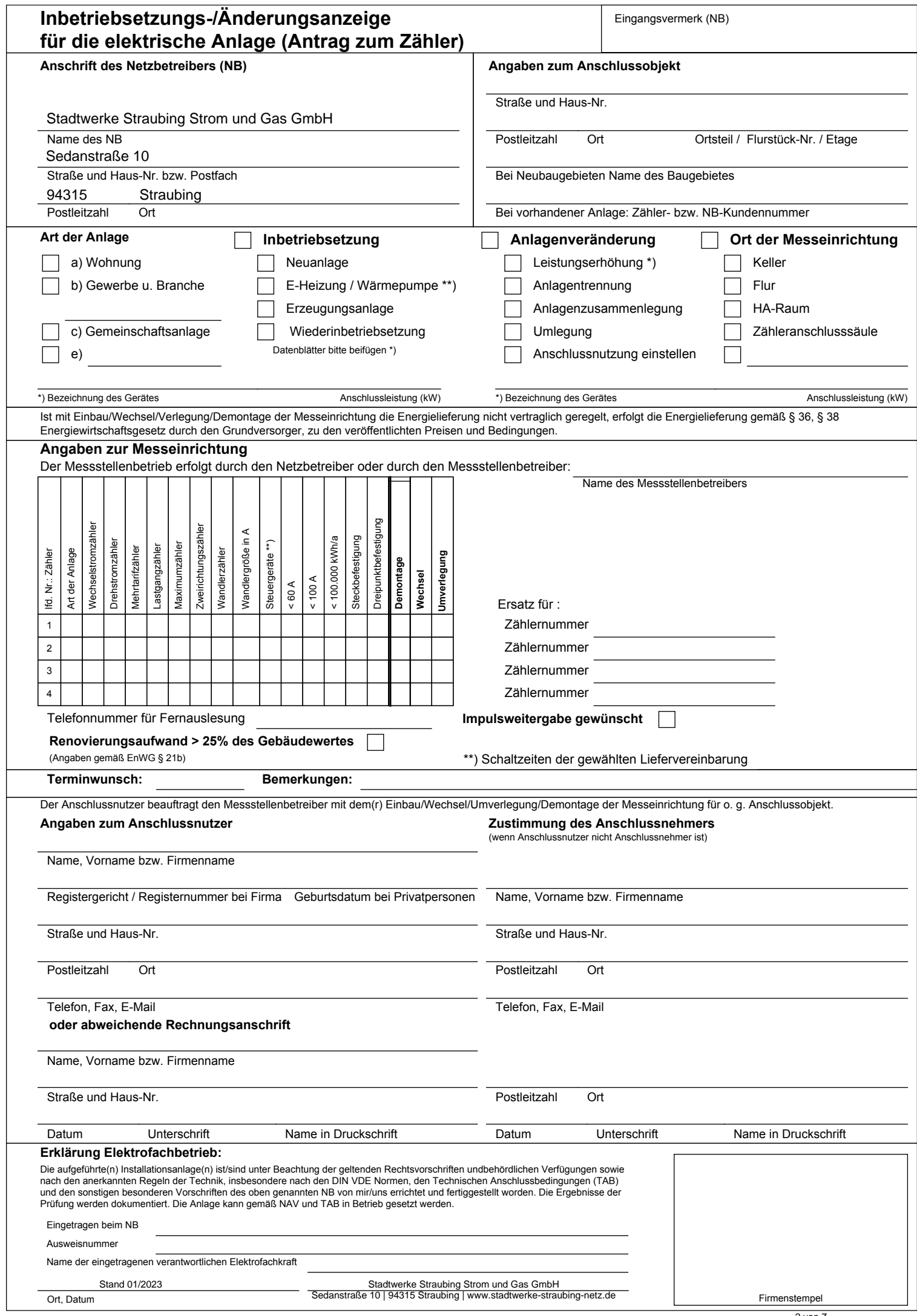

<sup>2</sup> von 8 7 Inbetriebnahme BHKW's

# **für die elektrische Anlage (Antrag zum Zähler)" Bearbeitungshinweise zur "Inbetriebsetzungs-/Änderungsanzeige**

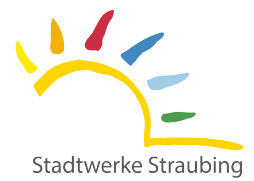

Zu **Feld (1)**: erforderlichen Unterschriften zu zeichnen. Er kann postalisch bzw. gescannt in elektronischer Form dem NB zugesandt werden. Trennvorrichtung durch einen bei einem NB eingetragenen Elektro-Installateur. Dieser Vordruck ist grundsätzlich mit den elektrische Anlage (Antrag zum Zähler)" die Grundvoraussetzung für die Inbetriebsetzung der nachfolgenden Kundenanlage hinter der Anschlussnutzer durch den NB benötigt werden. Des Weiteren ist die Vorlage der "Inbetriebsetzungs-/Änderungsanzeige für die Anschlussnutzer. Sie ist auch für jede weitere Montage von Zählern bzw. Messeinrichtungen notwendig, da stets die Angaben zum Voraussetzung für die Inbetriebnahme ist die Montage eines Zählers bzw. einer Messeinrichtung für den jeweiligen bzw. einen Hausanschlusssicherungen). Dies kann ggf. bei montiertem Zählerschrank bis zur Trennvorrichtung vor dem Zähler erfolgen. Voraussetzung für die Inbetriebnahme des Netzanschlusses (unter Spannung setzen des Netzanschlusses durch Einsetzen der Die Einreichung der "Inbetriebsetzungs-/Änderungsanzeige für die elektrische Anlage (Antrag zum Zähler)" ist zwingende

Dieses Feld ist den Netzbetreibern für interne Vermerke vorbehalten.

### Zu **Feld (2)**:

Zu **Feld (3)**: handelt, wird um Angabe der Zähler- bzw. NB-Kunden-Nr. gebeten, sofern diese dem Anschlussnutzer bekannt ist. Straßennamenbekannt sind, ist der Name des Neubaugebietes anzugeben. Sofern es sich nicht um einen Antrag für Neuanschlüsse Die Angaben zum Anschlussobjekt werden für die Zuordnung der Anschlussnutzung zum Netzanschluss benötigt. Soweit noch keine

Mehrfachselektionen sind notwendig.

Ergänzungam Buchstaben "e" erfolgen. Bei Gewerbeanlagen "b" ist die Branche zu benennen. Kundenanlagen können die Buchstaben "a" bis "c" genutzt werden. Sind die Vorauswahlmöglichkeiten nicht ausreichend, kann eine Unter "Art der Anlage" sind die Informationen für die Festlegung des Standardlastprofils zu hinterlegen. Zur Angabe der Arten der

## Im Feld 4 sind die Buchstaben "a" bis "c" und "e" jeweils entsprechend zu verwenden.

eine Notwendigkeit. vermerken. Auch die Bezeichnung des Anbringungsortes der Messeinrichtung unter weiterer Beachtung der TAB Abschnitt 7.2 (6) ist anzukreuzen. Bei Kennzeichnung einer Leistungserhöhung sind nähere Angaben zu den Geräten in den vorgehaltenen Zeilen zu Des Weiteren sind die ausgeführten Arbeiten wie Inbetriebsetzung oder Anlagenveränderung mit den zugeordneten Unterpunkten

### Zu **Feld (4)**:

dann als Grundmessstellenbetreiber fungiert. dieses Feldnicht ausgefüllt, erfolgt die Montage der Zähler bzw. Messeinrichtungen grundsätzlich durch den MSB des NB, da dieser Die Angaben zum Messstellenbetreiber (MSB) sind zu benennen. Es kann der MSB des NB, aber auch ein weiterer MSB sein. Wird

TAB Abschnitt 7 zu berücksichtigen. Bei Bereitstellungen der Zähler bzw. Messeinrichtungen durch den NB sind die spezifischen Vorgaben des NB unter Beachtung der

Die laufenden Nummern beziehen sich auf weitere Zähler bzw. Messeinrichtungen je Anschlussnutzer.

der Schaltzeiten der gewählten Liefervereinbarung. Wurde in Feld 3 unter der Rubrik Inbetriebsetzung "E-Heizung/Wärmepumpe" angekreuzt, besteht hier die Möglichkeit der Benennung

Wünschen Sie die Bereitstellung von Messimpulsen, machen Sie dies bitte kenntlich.

Renovierungsaufwand > 25% des Gebäudewertes (Angaben gemäß EnWG § 21b):

anderen Messeinrichtung als einer Messeinrichtung im Sinne des Satzes 1 zu vereinbaren." Nutzungszeit widerspiegeln. Der Anschlussnutzer ist berechtigt, das Angebot nach Satz 1 abzulehnen und bei Ersatz den Einbau einer jeweils Messeinrichtungenanzubieten, die dem jeweiligen Anschlussnutzer den tatsächlichen Energieverbrauch und die tatsächliche machbar und wirtschaftlich zumutbar ist, haben Messstellenbetreiber ab dem 1. Januar 2010 bei bestehenden Messeinrichtungen "Entsprechend dem Gesetz über die Elektrizitäts- und Gasversorgung (Energiewirtschaftsgesetz - EnWG), soweit dies technisch

*Definition größere Renovierung gemäß RL 2002/91/EG:*

*Energieeinrichtungen "Größere Renovierungen sind solche, bei denen die Gesamtkosten der Arbeiten an der Gebäudehülle und/oder den*

*wie Heizung, Warmwasserversorgung, Klimatisierung, Belüftung und*

*übersteigen, oder mehr als 25 % der Gebäudehülle einer Renovierung unterzogen werden." Beleuchtung 25 % des Gebäudewerts, den Wert des Grundstücks - auf dem das Gebäude errichtet wurde, nicht mitgerechnet -*

### Zu **Feld (5)**:

soweit wie möglich - zu berücksichtigen. Die Angabe des Terminwunschs für die vom NB/MSB auszuführenden Arbeiten dient dazu, die zeitliche Vorstellung des Kunden -

Gleichfalls besteht die Möglichkeit, dem NB/MSB weitere Informationen terminlicher Art mitzuteilen.

#### Zu **Feld (6):**

Anschlussnehmer die gleiche Person, entfällt dieses. In diesem Feld werden die Angaben zum Anschlussnutzer sowie die des Anschlussnehmers eingetragen. Ist Anschlussnutzer und

Anschlussnutzer adressiert werden, sind die Adressdaten unter "abweichende Rechnungsanschrift" einzutragen. Elektrizitätsversorgung in Niederspannung (Niederspannungsanschlussverordnung - NAV)" an eine andere Person als den "Ergänzende Bedingungen zur Verordnung über Allgemeine Bedingungen für den Netzanschluss und dessen Nutzung für die Es ist weiterhin eine Benennung vorzunehmen, an wen die Rechnungslegung erfolgt. Sollte die Rechnungslegung entsprechend der

#### Zu **Feld (7)**:

unterschreiben. Hier ist die aufgeführte Haftungs-Erklärung von der eingetragenen verantwortlichen Elektro-Fachkraft entsprechend auszufüllen und zu

# **Erzeugungsanlagen/Speicher Niederspannung E.8 Inbetriebsetzungsprotokoll**

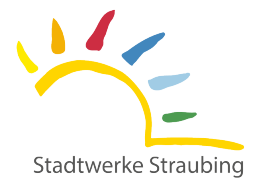

(vom Anlagenerrichter (eingetragener Elektrofachbetrieb) auszufüllen) **Summe aller Erzeugungsanlagen** *P***Amax < 135 kW**

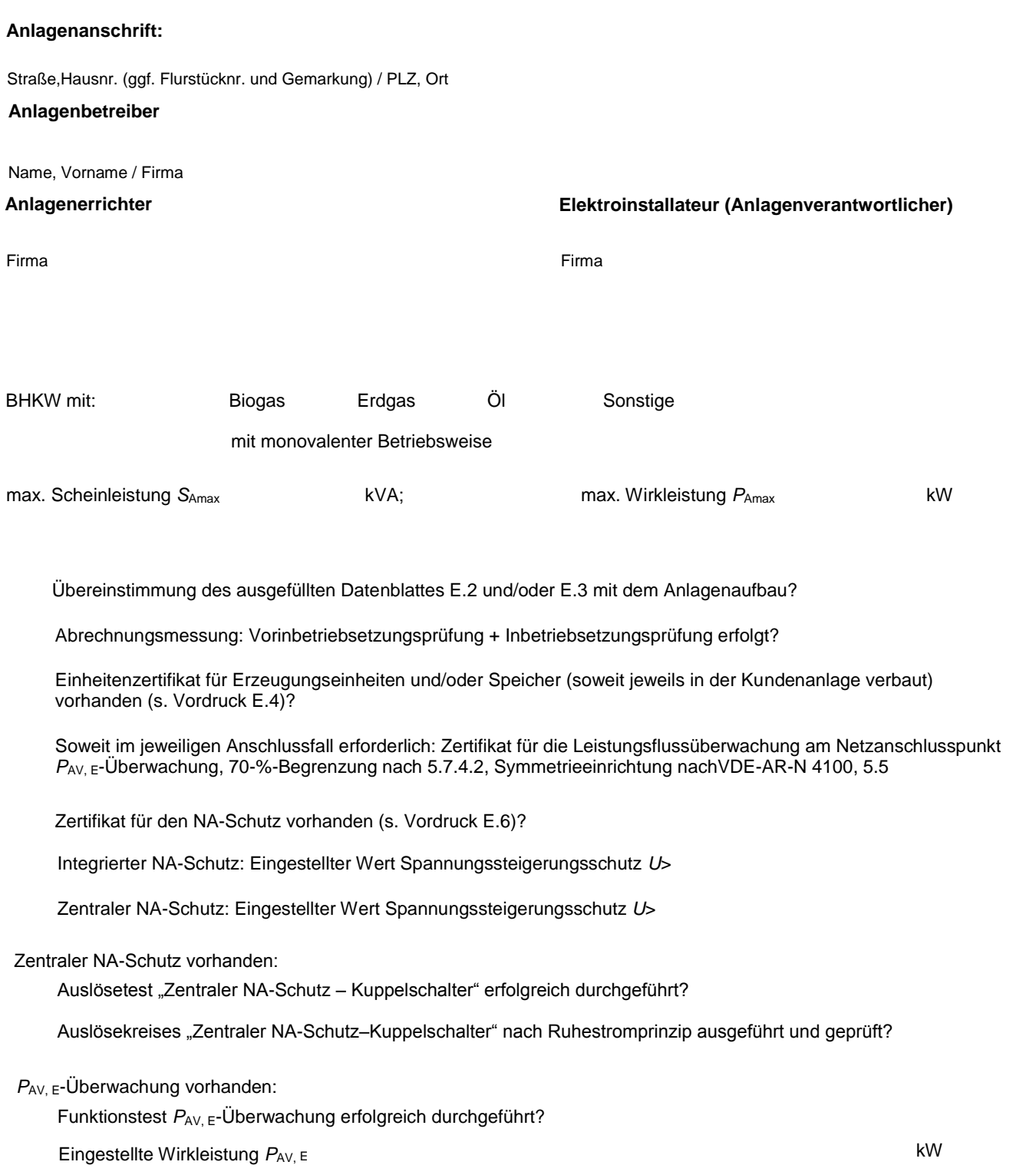

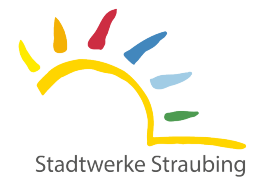

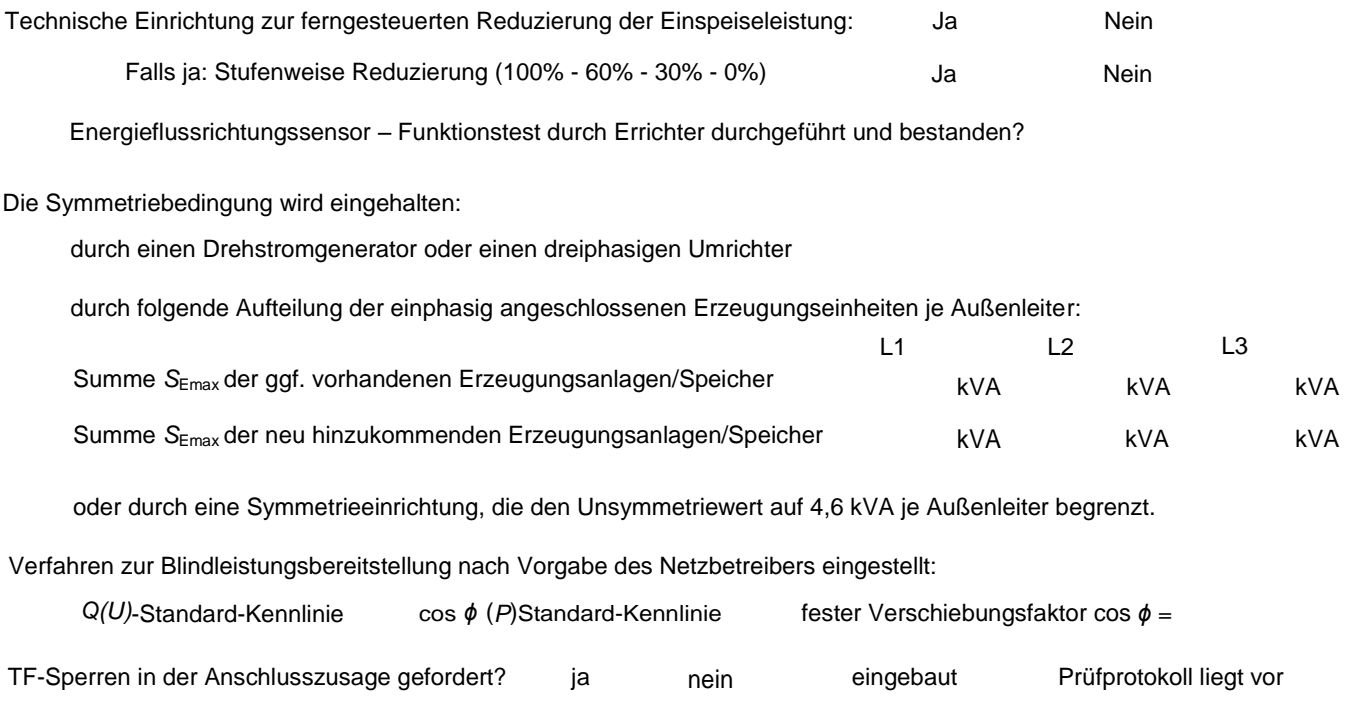

vollständige Dokumentation inkl. Schaltplan nach den jeweils gültigen VDE-Bestimmungen zu übergeben. Anschlussbedingungen des Netzbetreibers errichtet. Der Anlageerrichter hat den Anlagenbetreiber einzuweisen und eine Die Erzeugungsanlage und/oder Speicher ist/sind nach VDE-AR-N 4105, VDE-AR-N 4100 und den technischen

# **Die technische Inbetriebnahme nach KWKG der Erzeugungsanlage erfolgte am:**

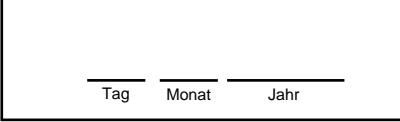

Datum, Unterschrift Anlagenbetreiber

Marktstammdatenregister Vergütung und für die Meldefrest von 1 Monat im der Erzeugungsanlage. Zur Sicherung der Datum der technischen Inbetriebnahme nach KWKG

Datum, Stempel, Unterschrift der eingetragenen verantwortlichen Elektrofachkraft / Anlagenerrichter

*Als Inbetriebnahme ist der Zeitpunkt der erstmaligen Aufnahme einer dauerhaften Versorgung mit Wärme maßgebend.*

# **Die Netz-Inbetriebsetzung der Erzeugungsanlage durch die Stadtwerke erfolgte am (Zählereinbau):**

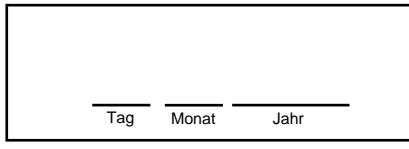

Datum der Netz-Inbetriebsetzung

Datum,Unterschrift Stadtwerke Straubing Strom und Gas GmbH

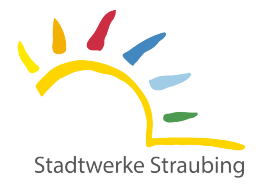

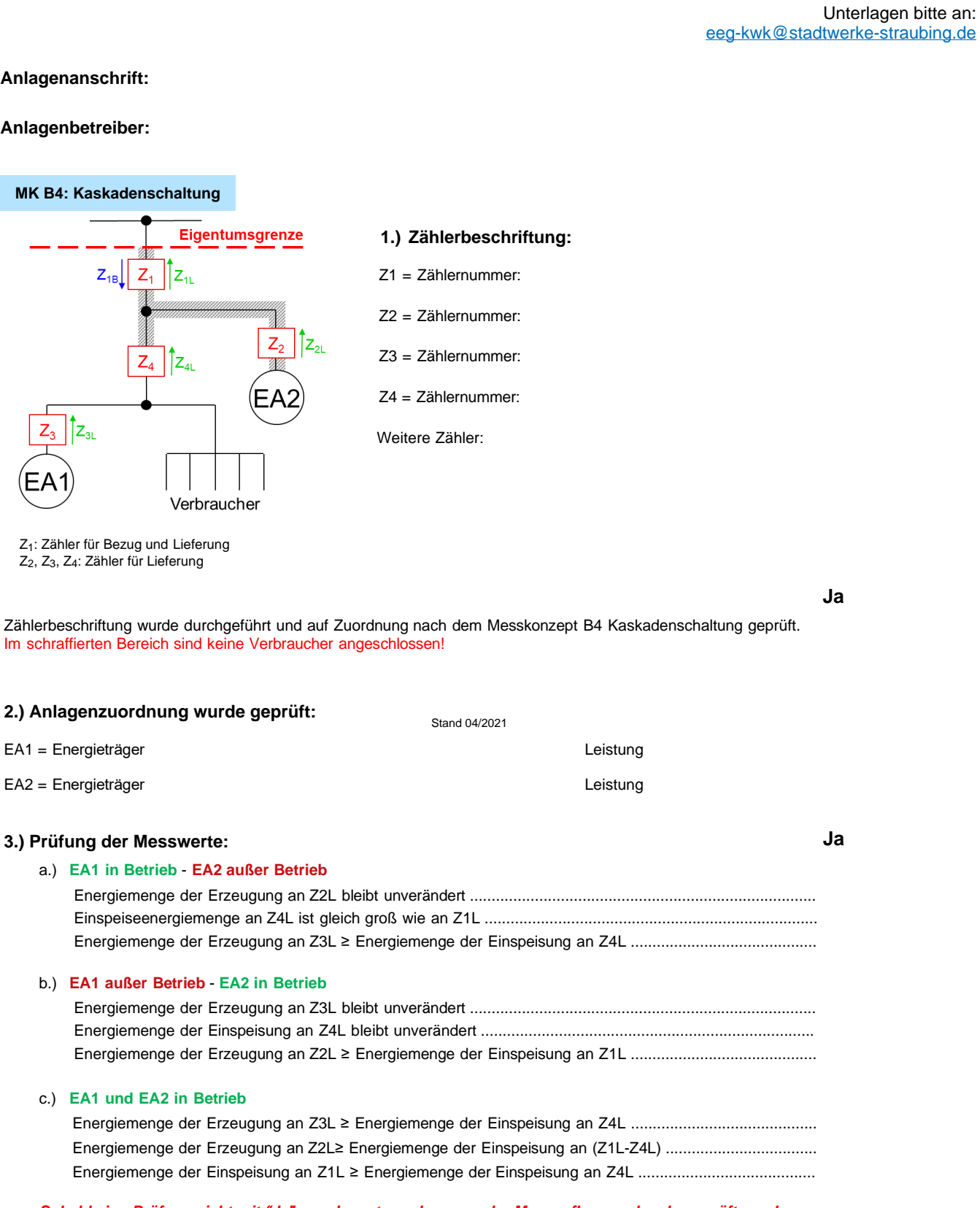

### *Sobald eine Prüfung nicht mit "Ja" angekreuzt wurde, muss der Messaufbau nochmals geprüft werden.*

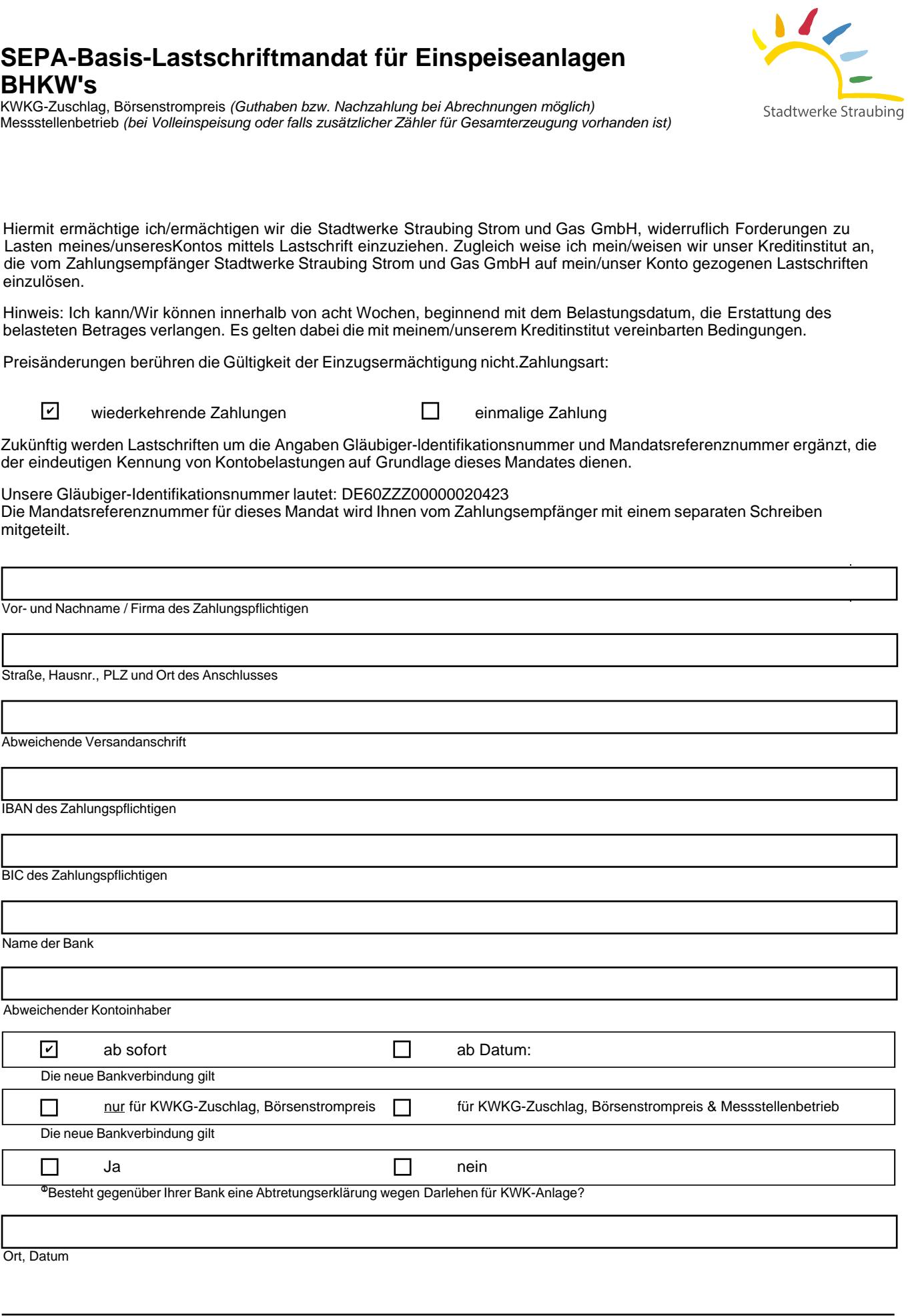

Unterschrift des Zahlungsempfänger/Zahlungspflichtigen/ (Kontoinhaber)

D Eine Abtretungserklärung ist, wenn Sie einen Darlehensvertrag über die Finanzierung des Blockheizkraftwerkes (BHKW) abgeschlossen haben und somit zugestimmt<br>haben, dass die Stadtwerke alle Zahlungen nur auf das im Zusamm

# **Erklärung zur Umsatzbesteuerung auf die Einspeisevergütung**

Stromerzeugungsanlagen in das Netz der Stadtwerke Straubing Strom und Gas GmbH im Zusammenhang mit der Vergütung für Stromeinspeisung aus dezentralen

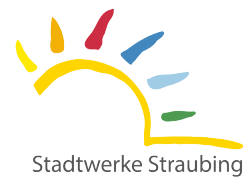

eeg-kwk@stadtwerke-straubing.de Bitte senden Sie die Unterlagen an:

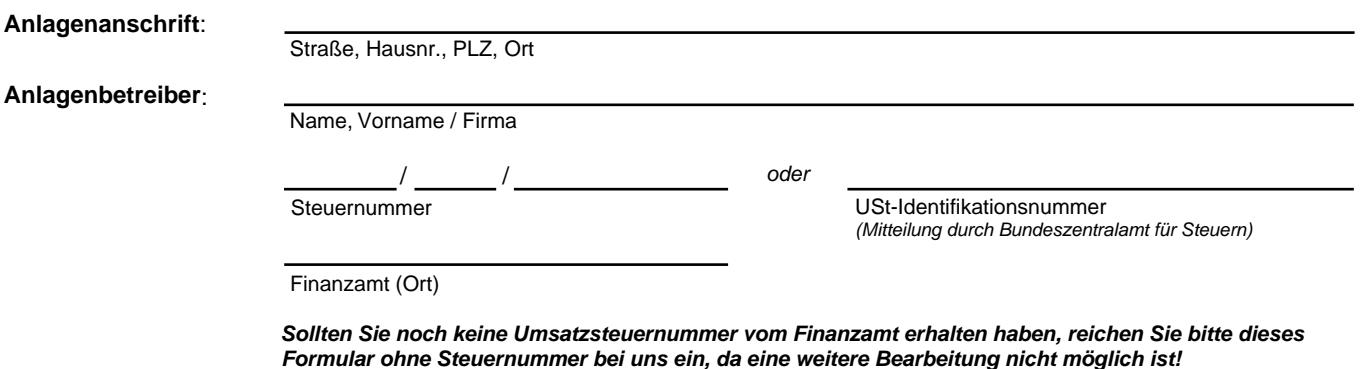

*-> Die Steuernummer kann nach Erhalt nachgereicht werden.*

Sie als Anlagenbetreiber sind mit einer unter §3 EEG bzw. § 5 KWKG fallende Anlage unter Bezugnahme auf 2.5 Abs. 1 (vgl. hierzu auch BFH Urteil vom 18.12.2008, VR 80/07, DStR 2009 II S.573). Satz 1 Umsatzsteueranwendungserlass in der Regel umsatzsteuerlicher Unternehmer im Sinne des § 2 Abs. 1 UStG

Wir bitten Sie daher uns nachfolgend mitzuteilen, welche umsatzsteuerliche Regelung für Sie zutreffend ist *(bitte ankreuzen)*.

*möglichkeiten, wenden Sie sich bitte an Ihren steuerlichen Berater oder Ihr zuständiges Finanzamt. Bei Fragestellungen bezüglich der unten genannten Paragraphen des Umsatzsteuergesetzes, und der damit verbundenen Auszahlungs-*

# **§ 19 UStG kein Ausweis der Umsatzsteuer**

Sinne des § 14 Abs. 2 Nr.2 Satz 3 UStG erfolgt ohne Umsatzsteuerausweis. Die Auszahlung auf die Einspeisevergütung entfallende Umsatzsteuer kommt daher nicht in Betracht. Die Gutschriftserstellung im Ich bin / Wir sind Kleinunternehmer im Sinne des § 19 UStG. Von der Option nach § 19 Abs. 2UStG wird kein Gebrauch gemacht.

### **§ 19 UStG Ausweis der Umsatzsteuer**

Umsatzsteuer (§ 14 Abs. 4Satz 1 Nr. 8 UStG). satzes gemäß §12 Abs. 1 UStG. Die Erstellung der Gutschrift im Sinne des § 14 Abs. 2 Nr. 2 Satz 3 UStG erfolgt mit der und wünsche(n) daher eine Auszahlung der auf die Einspeisevergütung entfallende Umsatzsteuer in Höhe des gültigen Regelsteuer-Ich / Wir unterliege(n) den Bestimmungen der Regelbesteuerung bzw. es wurde zur Regelbesteuerung nach§ 19 Abs. 2 UStG optiert

# **Körperschaften**

des § 14 Abs. 2 Nr. 2 Satz 3UStG ohne Umsatzsteuerausweis. Einspeisevergütung entfallende Umsatzsteuer kommt daher nicht in Betracht. Des Weiteren erfolgt die Gutschriftserstellung im Sinne 4, § 4KStG) im Sinne des § 2 Abs. 3 Satz 1 UStG. Wir unterliegen nicht der Umsatzbesteuerung. Die Auszahlung auf die Wir sind eine Körperschaft des öffentlichen Rechts (z.B. Gemeinden) und unterhalten keinen Betrieb gewerblicher Art (§ 1 Abs. 1 Nr.

### **Reverse-Charge-Verfahren**

Wiederverkäufer im Sinne des § 3g UStG sind. Bitte Formular USt 1TH als Bestätigung der Wiederverkäufereigenschaft beifügen. Strom(weiter)lieferung besteht und dessen eigener Verbrauch von untergeordneter Bedeutung ist. Bitte teilen Sie uns mit, ob Sie Wiederverkäufer im Sinne des § 3g UStG ist ein Unternehmer, dessen Haupttätigkeit in Bezug auf den Stromerwerb in der Unternehmer und der Leistungsempfänger müssen Wiederverkäufer von Strom im Sinne des § 3g UStG sein. Umsatzsteuerlicher auf den Leistungsempfänger) auf inländische Stromlieferungen zwischen Wiederverkäufern ausgedehnt worden. Der liefernde 01.09.2013 ist derA nwendungsbereich des umsatzsteuerlichen Reverse-Charge-Verfahrens (Verlagerung der Steuerschuldnerschaft Ich / Wir bestätige(n) Ihnen, dass ich / wir Wiederverkäufer von Strom im Sinne des § 3g UStG bin /sind. Mit Wirkung zum

### **Zusatzbestimmung**

Netzbetreiber zurückbezahlen. Umsatzsteuergesetzes unberechtigt ausgewiesene und vom Netzbetreiber bezahlte Umsatzsteuer werde ich / werden wir an den Regelbesteuerung zu Kleinunternehmer) unverzüglich dem Netzbetreiber mitzuteilen. Eine nach den Vorschriften des Ich verpflichte mich / Wir verpflichten uns, eine Änderung meiner / unserer steuerlichen Verhältnisse (z.B. Wechsel von

Unterschrift